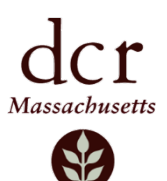

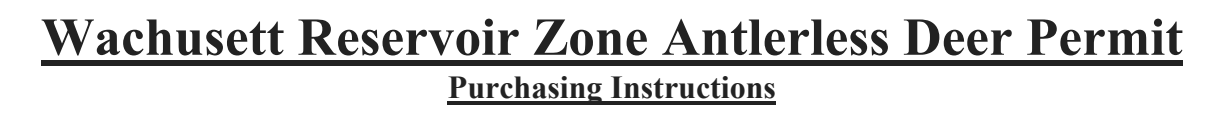

Hunters looking to purchase a Wachusett Reservoir Zone Antlerless Deer Permit must go to the *MassFishHunt* system to purchase an antlerless permit. The purchase period begins **Monday, October 5<sup>th</sup> at 8:00 A.M. and continues through December 31<sup>st</sup>. In 2020, there is no lottery for the** Reservoir Zone antlerless permits. Every hunter *must* purchase one (1) antlerless permit and has the option to purchase another.

There are three ways in which a hunter may purchase a permit:

- 1. Log into the *[MassFishHunt](https://www.ma.wildlifelicense.com/IS/Customer/InternetCustomerSearch)* system (see complete instructions below)
- 2. Visit a [MassWildlife office](http://www.mass.gov/eea/agencies/dfg/dfw/about-masswildlife/district-offices.html) .
- 3. Visit a [License Agent location.](http://www.mass.gov/eea/agencies/dfg/licensing/license-agent-map.html)

## **Wachusett Reservoir Zone Antlerless Deer Permit instructions using** *MassFishHunt*

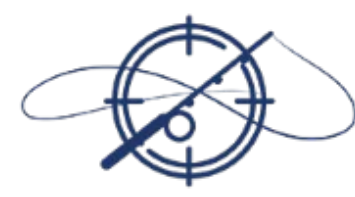

## **MASS FISH HUNT**

Official licensing site of the Commonwealth of Massachusetts

**License Sales** 

1. Log into the *[MassFishHunt](https://www.ma.wildlifelicense.com/IS/Customer/InternetCustomerSearch)* system (with your last name and customer ID).

<https://www.ma.wildlifelicense.com/IS/Customer/InternetCustomerSearch>

- 2. Click the **License Sales** button on the right of the screen.
- 3. Click **Accept** in the Customer Electronic Signature dialog box.
- 4. Choose **Special Hunt Permits** from the main menu on the left.
- 5. Choose **Add** next to "Wachusett Reservoir Zone Antlerless Deer Permit" (click twice to purchase two).
- 6. The Wachusett Reservoir Zone Antlerless Deer Permit will be placed in the shopping cart, and you may proceed to **Check Out** to complete the (\$5.00) purchase (or \$10 if you purchased two). **Hunters are reminded to print their Antlerless Deer Permits upon completion of the transaction. You may print it at a later time, but may only have one copy in your possession while hunting.** All Wachusett Reservoir Zone Antlerless Deer Permits expire at the close of hunting hours on December 31<sup>st</sup> 2020.